[软件升级](https://zhiliao.h3c.com/questions/catesDis/86) **[骆翔](https://zhiliao.h3c.com/User/other/23559)** 2019-01-03 发表

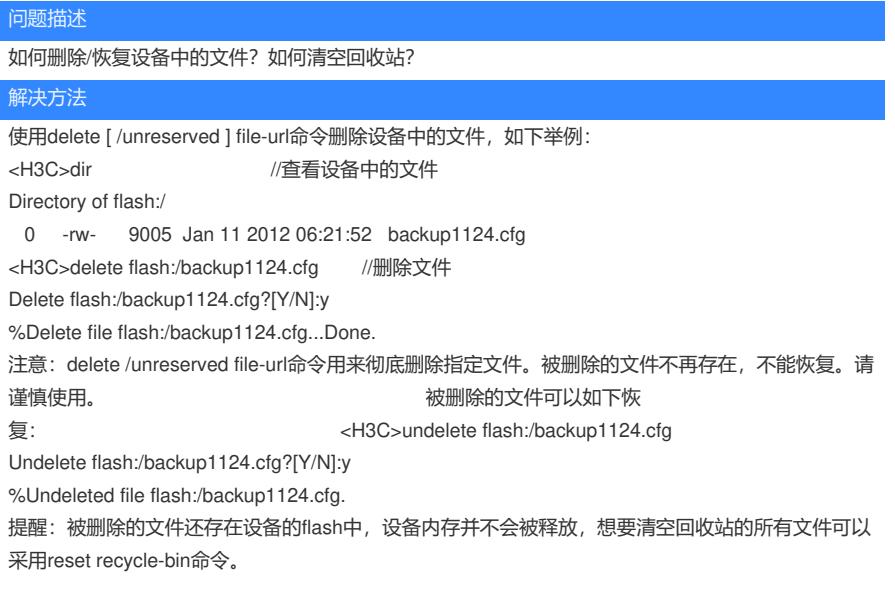